MINISTRY OF EDUCATION AND TRAINING **SOCIALIST REPUBLIC OF VIETNAM**

**UNIVERSITY OF ECONOMICS HCMC Independence – Liberty – Happiness**

------------------------------ ----------------------------

# **BACHELOR PROGRAM**

**MAJOR: Finance - Banking**

**CONCENTRATION: Banking**

# **SYLLABUS**

- 1. **Course Title:** Fundamentals of Informatics
- **2. Course Code:**
- 3. **Number of Credits:** 3
- 4. **Level:** 1<sup>st</sup> academic year
- **5. Teaching Time Allocation:** 
	- Lecture: 3 credits
	- Practice, laboratory: 20 hours in lab
- 6. **Pre-Requsites:** None
- **7. Course Aims & Learning Objectives:**
	- Course Aims: This course enables students develop the knowledge, skills, and perspectives needed to effectively participate as a citizen, producer, and consumer in an information-driven society. Students will learn the fundamentals of informatics and Microsoft Office software (Word, Excel, PowerPoint).
	- Course Objectives:
		- a) Students can understand the basic concepts of IT
		- b) Students can understand the OS, use Windows OS
		- c) Students can use Microsoft Word fluently to create, edit, format documents, business letters, templates, books…
		- d) Students can use Microsoft Excel to solve management problems
		- e) Students can use Microsoft PowerPoint to create attractive presentations

# 8. **Course Description**:

This course have 6 parts:

- The basic concepts of IT.
- OS and Windows OS
- Computer networks and the Internet
- Microsoft Word
- Microsoft Excel
- Microsoft PowerPoint

# 9. **Student Learning Activities**:

- Participation: 80%
- Excecises: 80%

### 10.**Recommended Resources**:

- Textbooks: "Fundamentals of Informatics" Faculty of BIS University of Economics HCMC
- Reference books:
	- o Step by Step Microsoft Office Professional 2010 –Microsoft Press.
	- o MOS Study Guide for Microsoft Word/Excel/Powerpoint/Outlook 2010 - Microsoft Press

### 11.**Evaluation**:

- Participation in class: 10%
- Presentation: 10%
- Mid semester exam: 20%
- Final exam:60 %
- 12.**Course Grading Scale**: 10

# 13.**Learning Activities**:

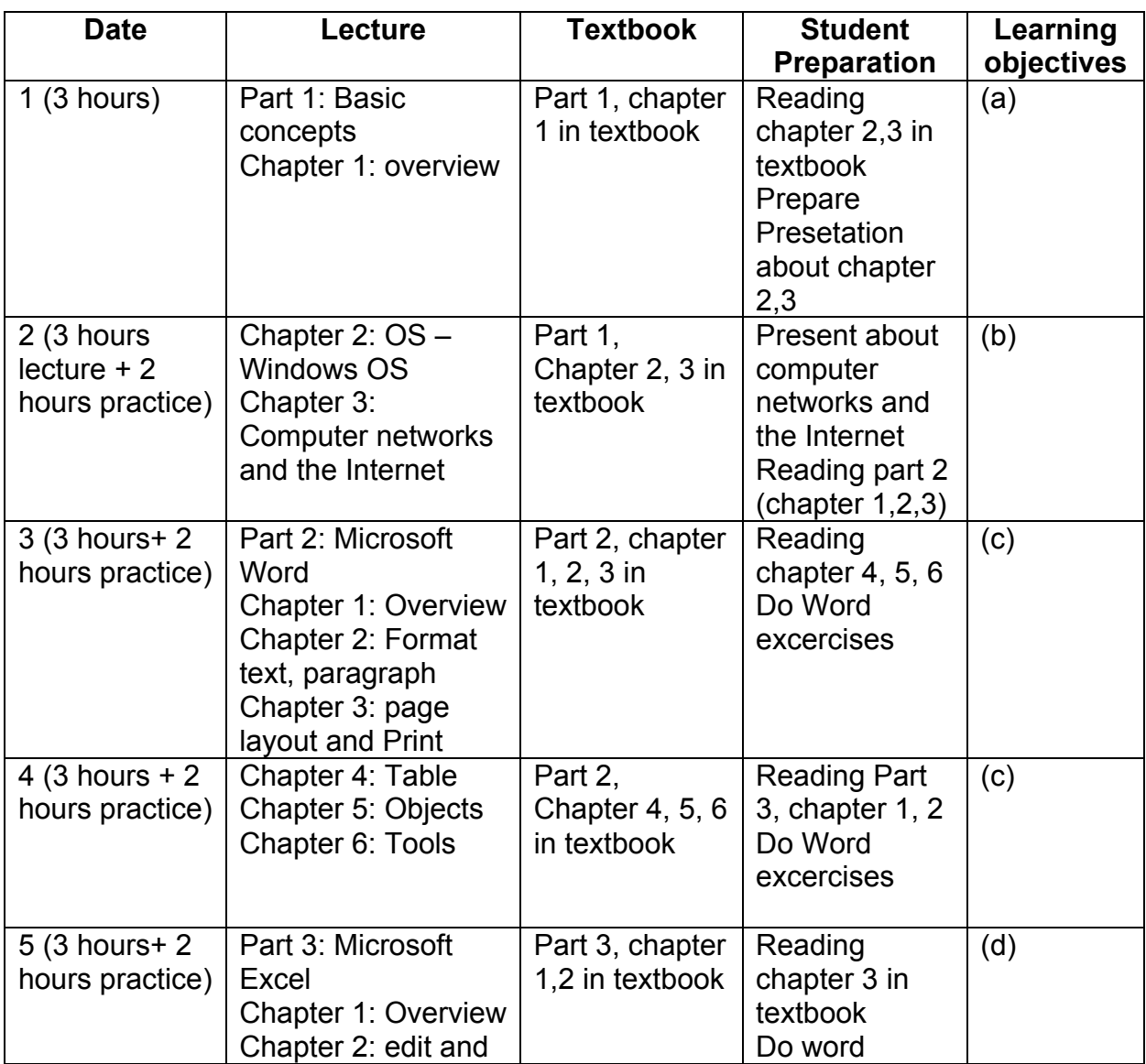

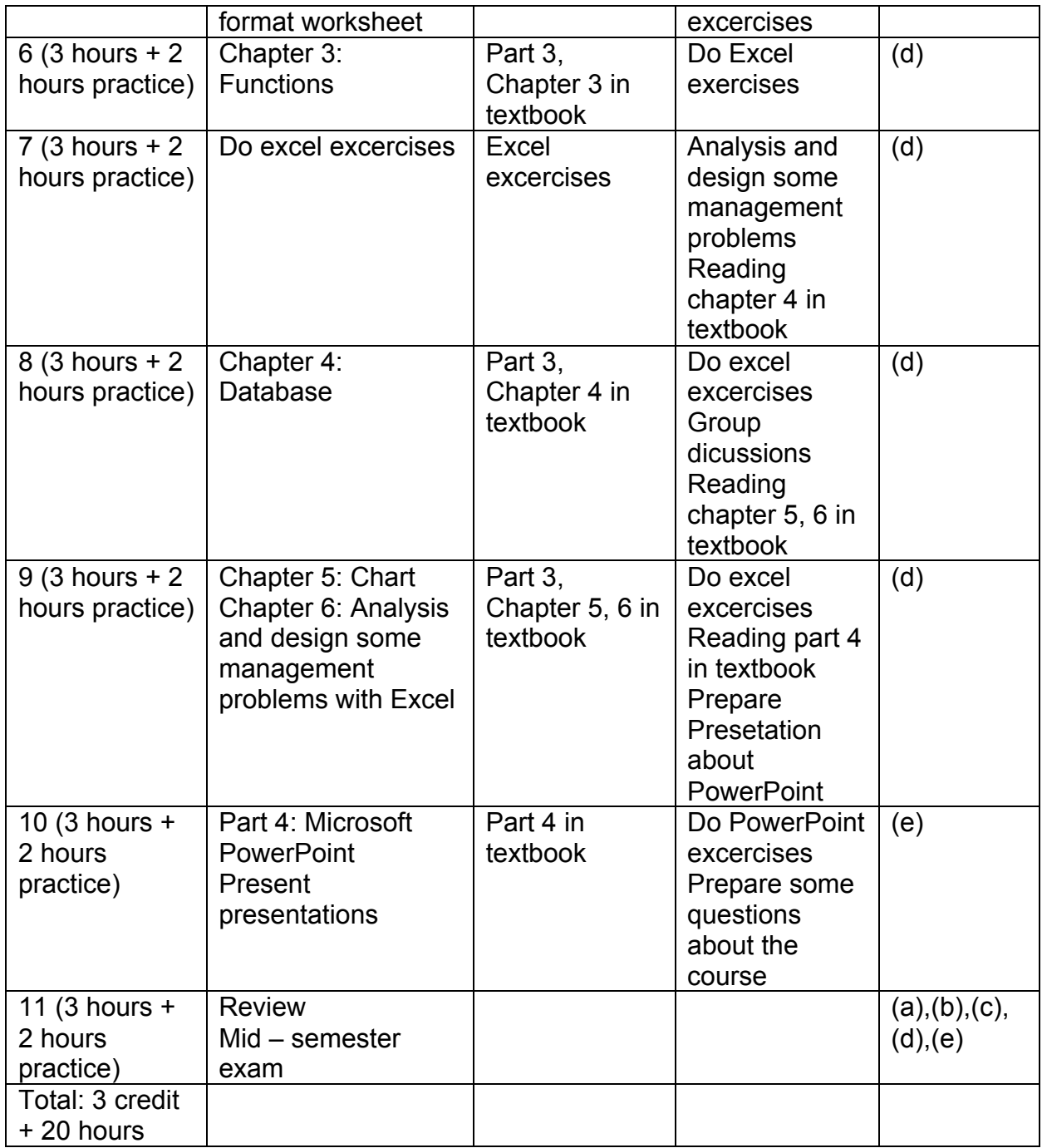

HoChiMinh City, 23/04/2013

# **COURSE COORDINATOR LECTURER**

**Truong Viet Phuong Truong Viet Phuong**